## Südbadischer Sportschützenverband Startliste: LM Feldbogen 2023 am 17.06.2023 in BSF Wyhl

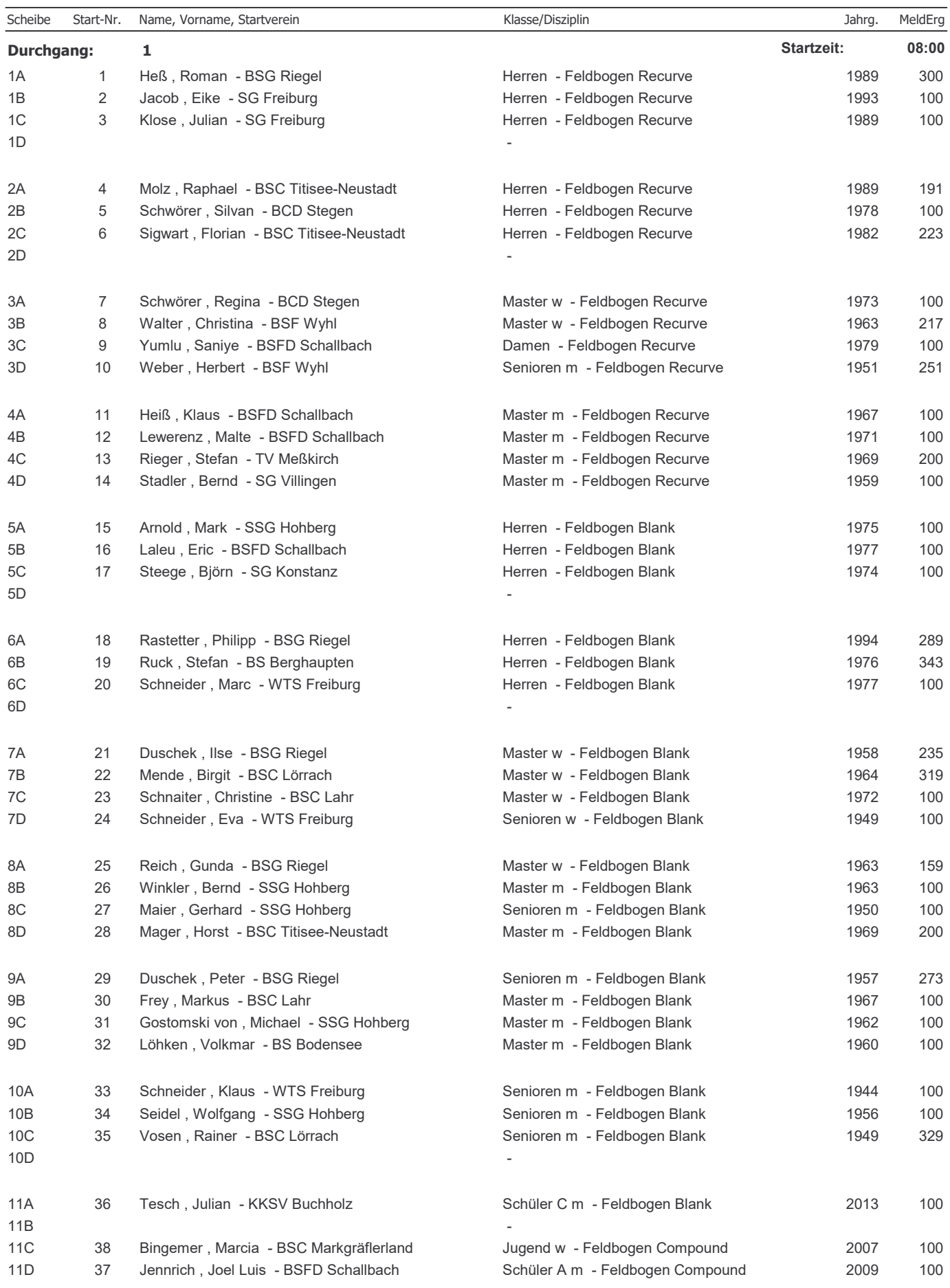

## Südbadischer Sportschützenverband Startliste: LM Feldbogen 2023 am 17.06.2023 in BSF Wyhl

Start-Nr. Name, Vorname, Startverein

Scheibe

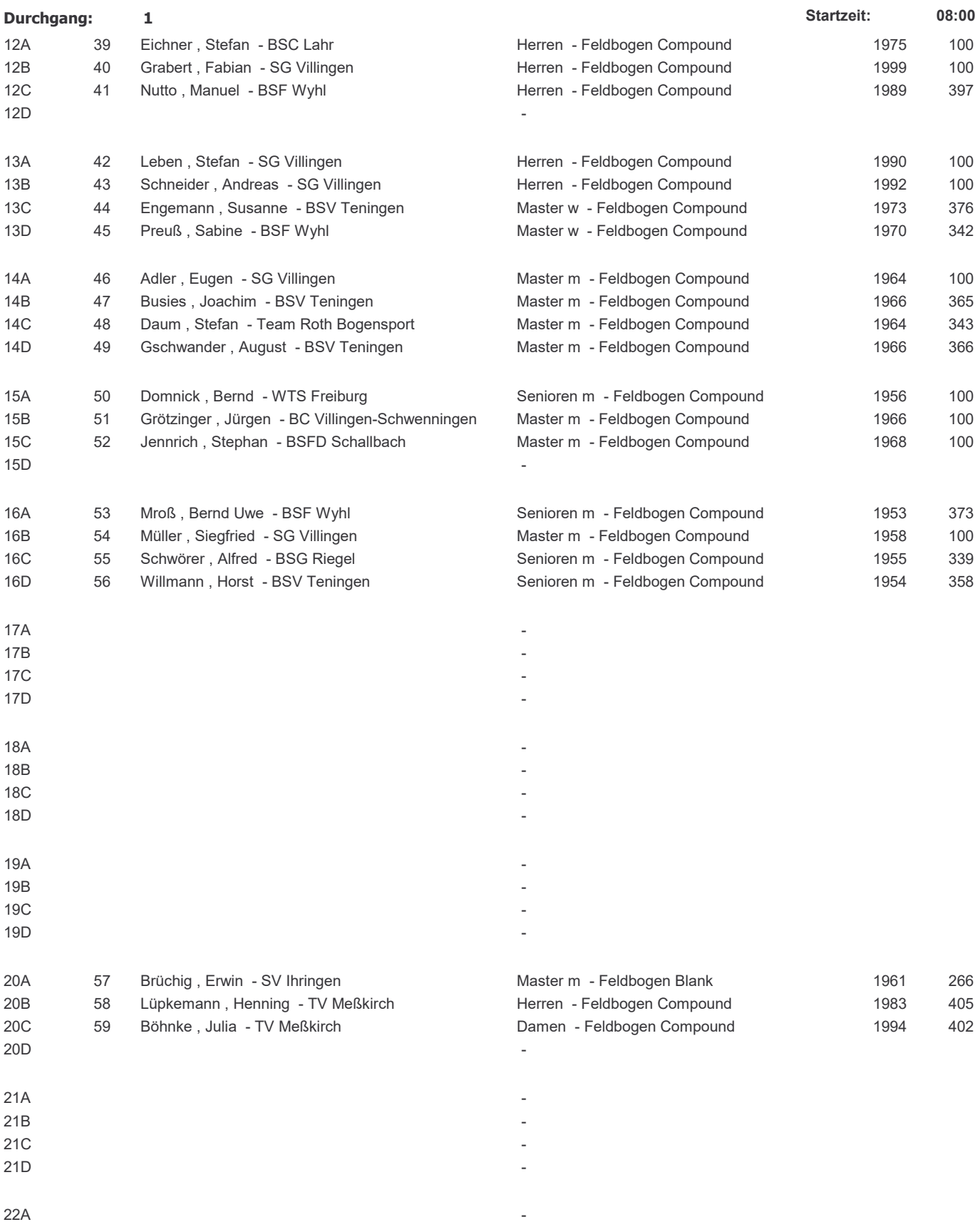

 $\overline{a}$ 

Klasse/Disziplin

 $22B$ 

 $22C$  $22D$  Jahrg.

MeldErg

## Südbadischer Sportschützenverband Startliste: LM Feldbogen 2023

am 17.06.2023 in BSF Wyhl

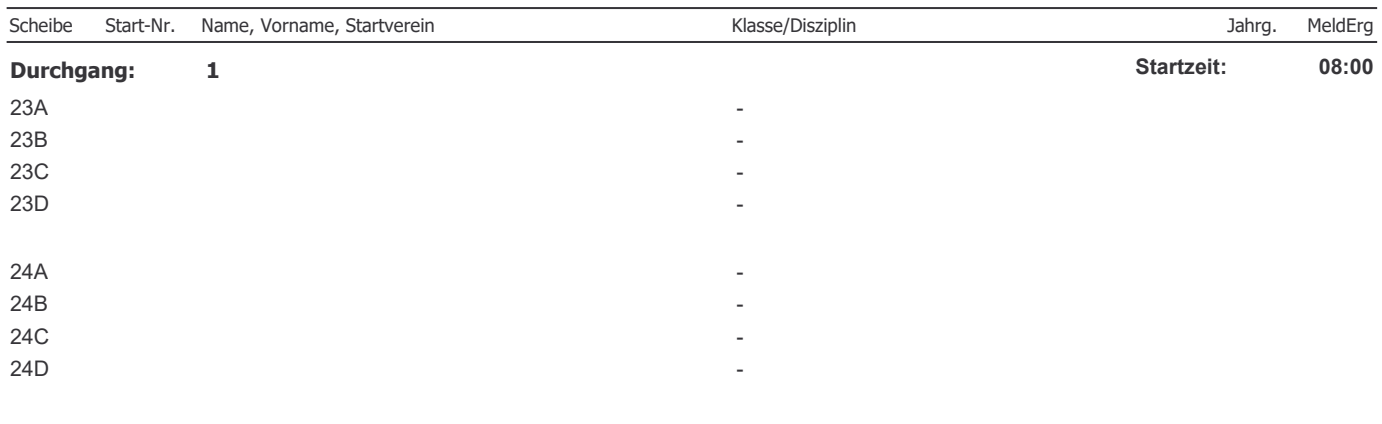

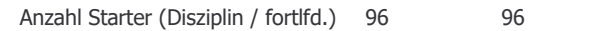